**MecTronik MK\_E4 ECU** 

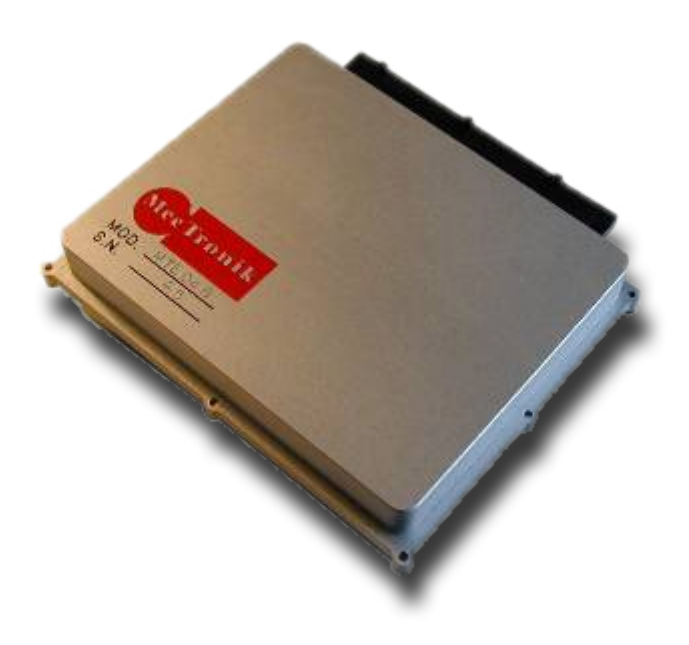

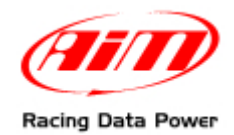

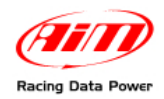

## **INTRODUCTION**

AIM has developed special applications for many of the most popular ECUs: by special applications we mean user-friendly systems which allow to easily connect your ECU to our high tech data loggers: user needs only to install harness between the **logger** and the ECU.

Once connected, the logger displays (and/or records, depending on the logger and on the ECU data stream and configuration) values like RPM, engine load, throttle position (TPS), air and water temperatures, battery voltage, speed, gear, lambda value (air/fuel ratio) analog channels…

All AIM loggers include – free of charge – **Race Studio 2** software, a powerful tool to configure the system and analyze recorded data on your PC.

**Warning: once the ECU is connected to the logger, it is necessary to set it in the logger configuration in Race Studio 2 software. Select Manufacturer "MecTronik" Model "MK\_E4". Refer to Race Studio Configuration user manual for further information concerning the loggers configuration.** 

**Warning: it is always suggested to verify if the ECU needs any software/firmware setting or upgrade to export data to an external logger.** 

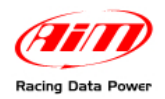

# **INDEX**

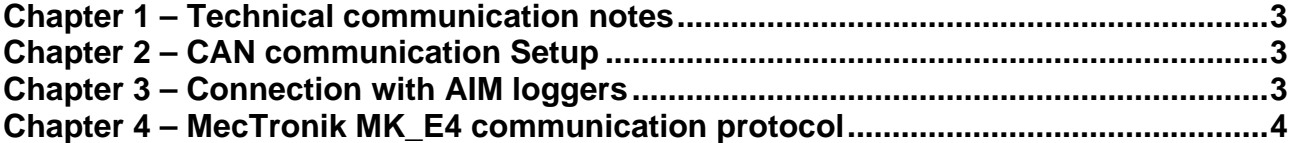

<span id="page-3-0"></span>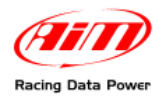

## <sup>0</sup>**Chapter 1 – Technical communication notes**

MecTronic company produces two versions of MK\_E4 ECU: standard and drive by wire. They can be distinguished by their serial number.

MK E4 **standard** version serial numbers are:

- xx HA xxx
- xx HB xxx
- xx HC xxx

MK E4 drive by wire version serial numbers are:

• xx HD xxx

"HA" "HB" "HC" "HD" are the codes that identify ECU version.

### <sup>2</sup>**Chapter 2 – CAN communication Setup**

Both MK\_E4 ECU are equipped with a CAN communication protocol and its setup is shown here below.

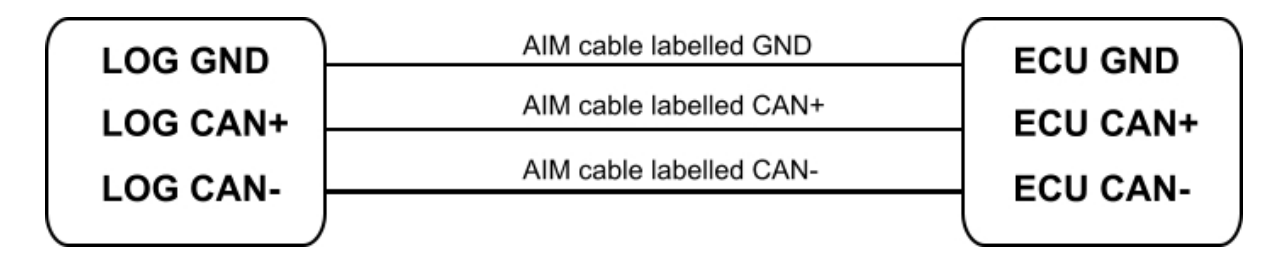

### <sup>3</sup>**Chapter 3 – Connection with AIM loggers**

Both ECU versions are equipped with a 41 pins connector. For MK\_E4 ECU to correctly communicate with AIM logger follows carefully these instructions.

#### **MK\_E4 standard version:**

- connect AIM cable labelled CAN+ with pin "J" of 41 pins ECU connector
- connect AIM cable labelled CAN- with pin "Y" of 41 pins ECU connector
- connect AIM cable labelled GND with pin "H" of 41 pins ECU connector

#### **MK\_E4 drive by wire version:**

- connect AIM cable labelled CAN+ with pin "J" of 41 pins ECU connector
- connect AIM cable labelled CAN- with pin "c" of 41 pins ECU connector
- connect AIM cable labelled GND with pin "H" of 41 pins ECU connector

# <sup>1</sup>**Chapter 4 – MecTronik MK\_E4 communication protocol**

Channels received by AIM loggers connected to MecTronik MK\_E4 (both versions) are:

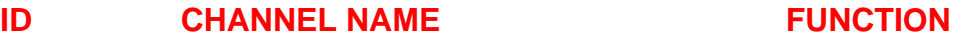

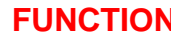

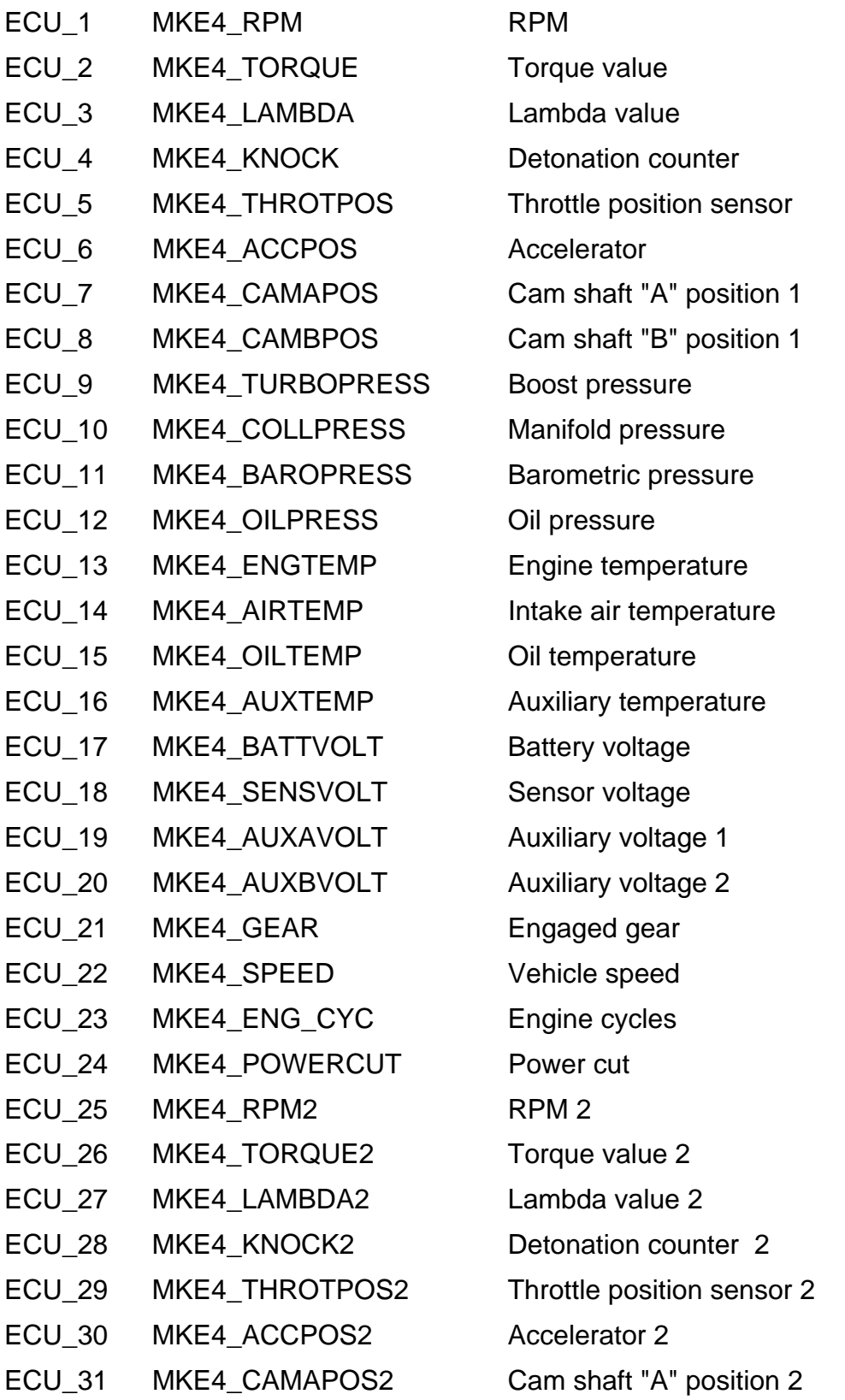

<span id="page-4-0"></span>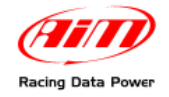

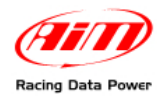

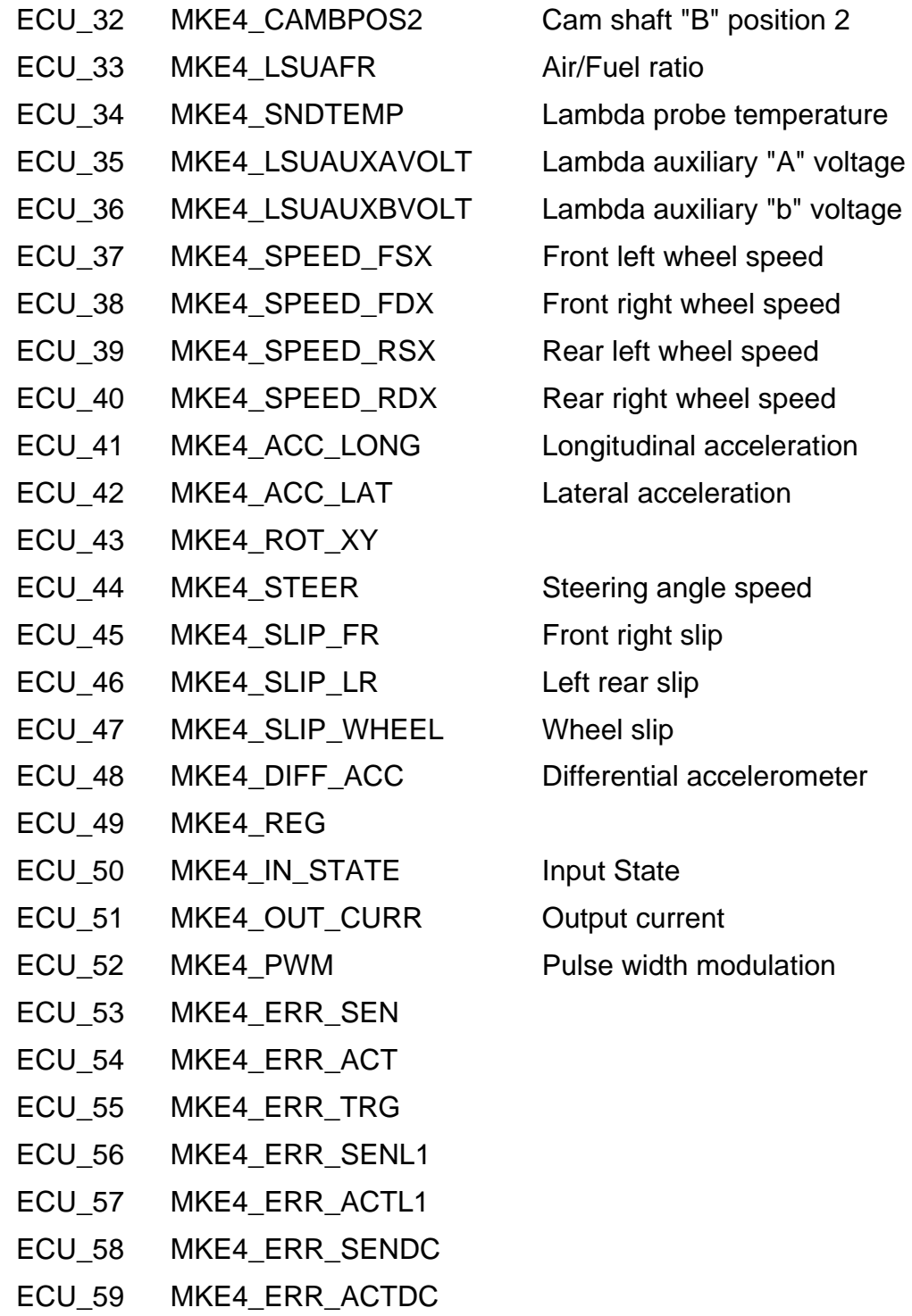